User Interaction: Intro to Android

Assoc. Professor Donald J. Patterson INF 133 Fall 2014

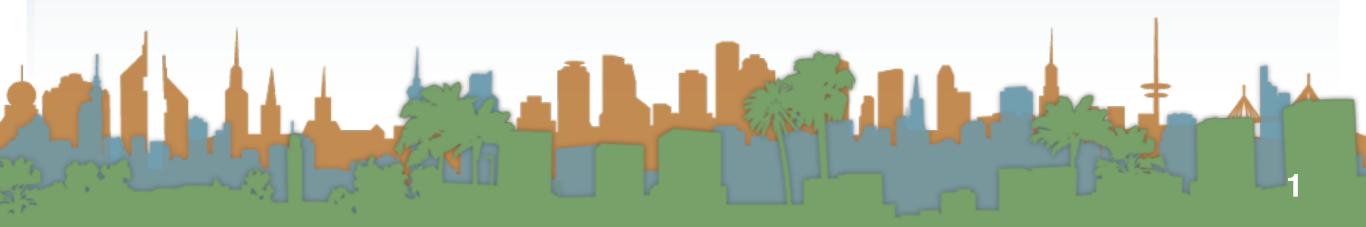

- Rumors of the "gPhone" started about the time the iPhone launched
- Google dropped the bomb on 11/5/2007
  - It wasn't working on a handset
  - It was working on an operating system
    - to compete with Microsoft, Symbian, telephone companies. Who else ?

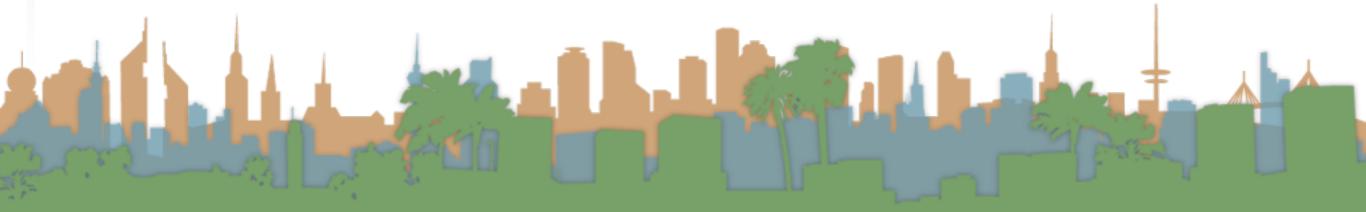

- Why would Google do this?
  - It doesn't want to be locked out of mobile advertising
  - It's the same reason they supported Firefox
  - It's the same reason they built Chrome
  - It's the same reason they bought YouTube
  - It's about maintaining access to advertising channels today, and having access to tomorrow's innovations
    - Competitors don't need to let Google advertise

- Actually it wasn't just Google
- It was the Open Handset Alliance (OHA)
  - including HTC, LG, Samsung, T-Mobile and more
  - pushing
- Based on Linux
  - optimized for mobile devices

- The architecture is highly modular
  - "Location" can come from many places
  - Text messaging handling can be done by any software component
- It is predominantly open-source
- It is predominantly Java-based

# A brief history of Android

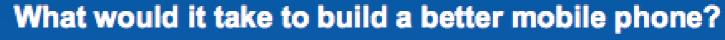

A commitment to openness, a shared vision for the future, and concrete plans to make the vision a reality.

Welcome to the Open Handset Alliance<sup>™</sup>, a group of 47 technology and mobile companies who have come together to accelerate innovation in mobile and offer consumers a richer, less expensive, and better mobile experience. Together we have developed Android<sup>™</sup>, the first complete, open, and free mobile platform.

We are committed to commercially deploy handsets and services using the Android Platform.

- Develop Android applications: Get the SDK
- Contribute to the Android Open Source Project: Get the source code

#### http://www.openhandsetalliance.com

http://www.youtube.com/watch?v=7Y4thikv-OM

- First SDK was released on 11/12/2007
- Main conceptual competitor is LiMO
  - Linux for Mobile
    - Verizon and Mozilla key initial players
    - Many partners in both projects
    - Outside Asia, no one cared

# A brief history of Android

- 6/24/2008 Nokia announces purchase of Symbian from Sony Ericsson in response
  - starts the Symbian Foundation to open-source their main platform, gets released in 2011 as "shared-source"
- 10/21/2008, Google puts all of Android into open source using the Apache License
- 12/9/2008 Sony Ericsson joins the OHA
  - Google denies rumors of the gPhone at the same time

http://www.engadget.com/2008/06/24/nokia-buys-symbian/

# A brief history of Android

- 8/12/2010 Oracle sues Google over intellectual property in Java
- 2/11/2011 Nokia announces it is abandoning Symbian for Windows 7
- 10/5/2011 Steve Jobs dies
- From 2011 2013 Nokia fell from the #1 smart phone maker to #10
- 5/2012 Google is initially freed from infringement claims

http://www.gartner.com/newsroom/id/2482816

- 9/2/2013 Microsoft begins purchase of Nokia's phone business
- 5/2014 <u>Google judgement on API is partially reversed</u> case continues
  http://www.engadget.com/2008/06/24/nokia-buys-symbia

# **Overview of Android**

- Platforms running Android
  - in 2009
    - T-Mobile G1 phone
    - HTC developer phone
  - in 2011
    - <u>Hundreds</u>
  - in 2014
    - Silly

# Overview of Android

- Various code revisions are named after pastries (sort of)
  - Cupcake (released on 4/30/2009) v1.5
  - Donut (released on 9/15/2009) v1.6
  - Eclair (released on 10/26/2009) v2.1
  - Froyo (released on 5/20/2010) v2.2
  - Gingerbread (?) v2.3 (SIP, NFC)
  - Honeycomb (5/2011) v3.0 (tablet)
  - Ice Cream Sandwich (11/14/2011) v4.0 (face recognition)
  - Jelly Bean (11/13/2012) v4.2 (Google Now)

• KitKat (9/3/13) v4.4 (experimental runtime "ART")

www.wikipedia.org

# Overview of Android

- Various code revisions are named after pastries (sort of)
  - Lollipop v5.0 released (11/12/2014) 64 bit CPUS, ART, battery

Elise in

#### www.wikipedia.org

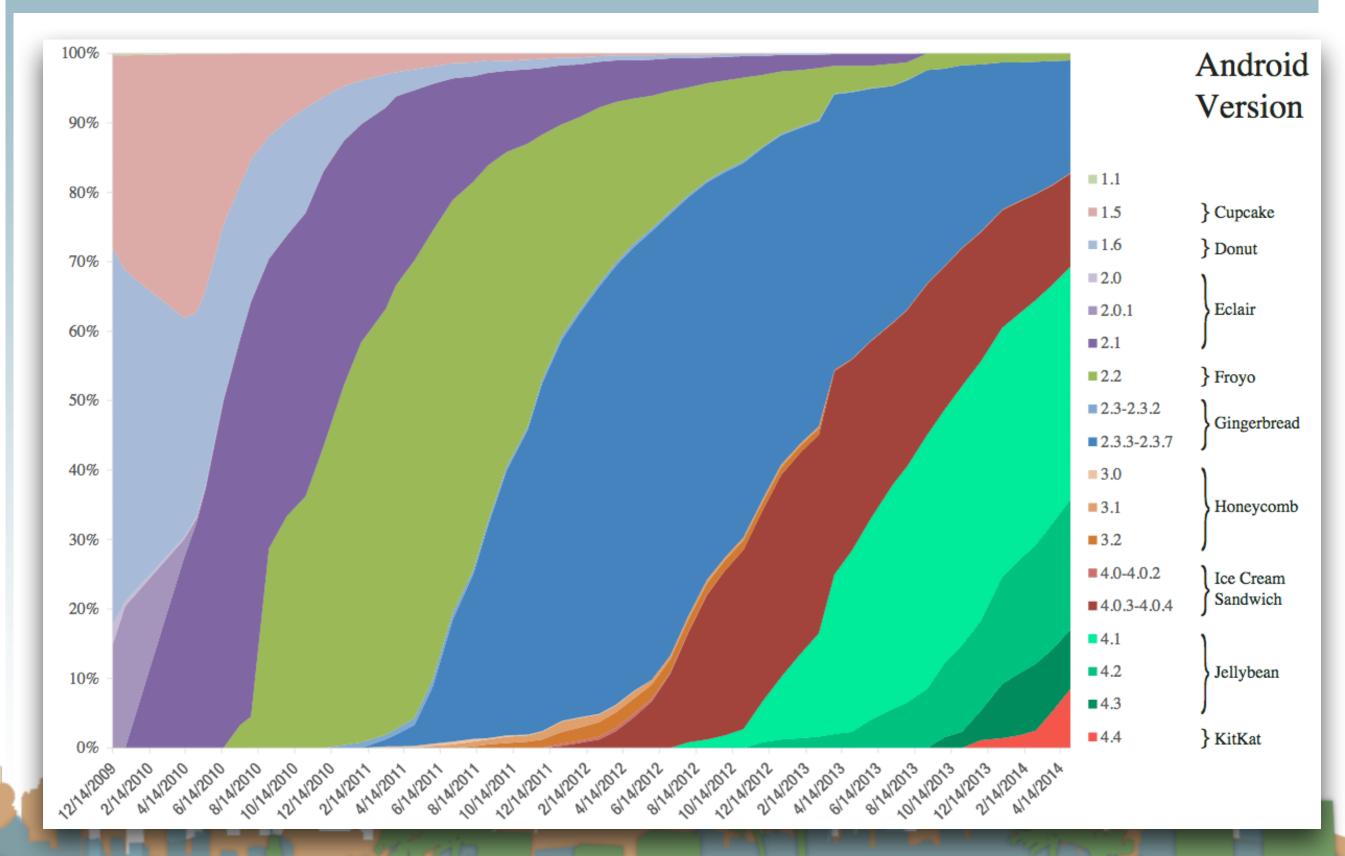

#### www.wikipedia.org

# **Overview of Android**

- Google play (née Android Marketplace)
  - Place to get 3rd-party android apps
  - Utilizes Google Checkout for payment
  - Not exclusive source for applications
  - Applications are not "blessed" at all by Google
    - It is merely a convenience for developers

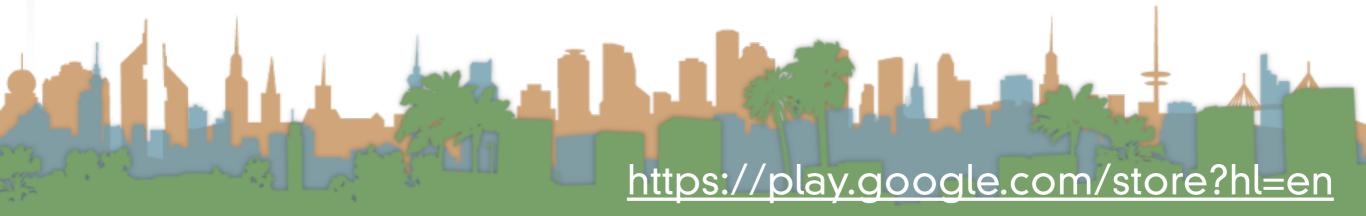

### Android Market

Search

Q

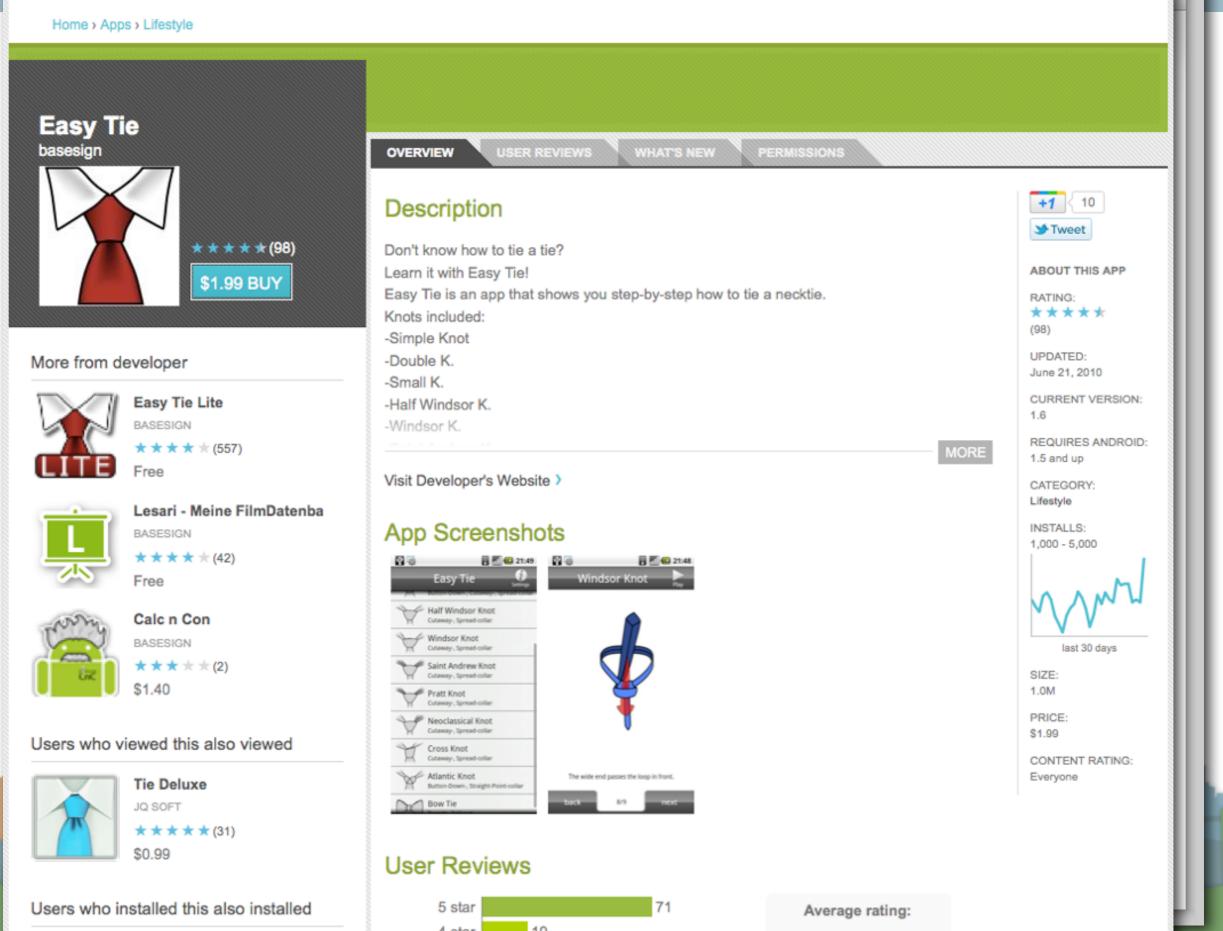

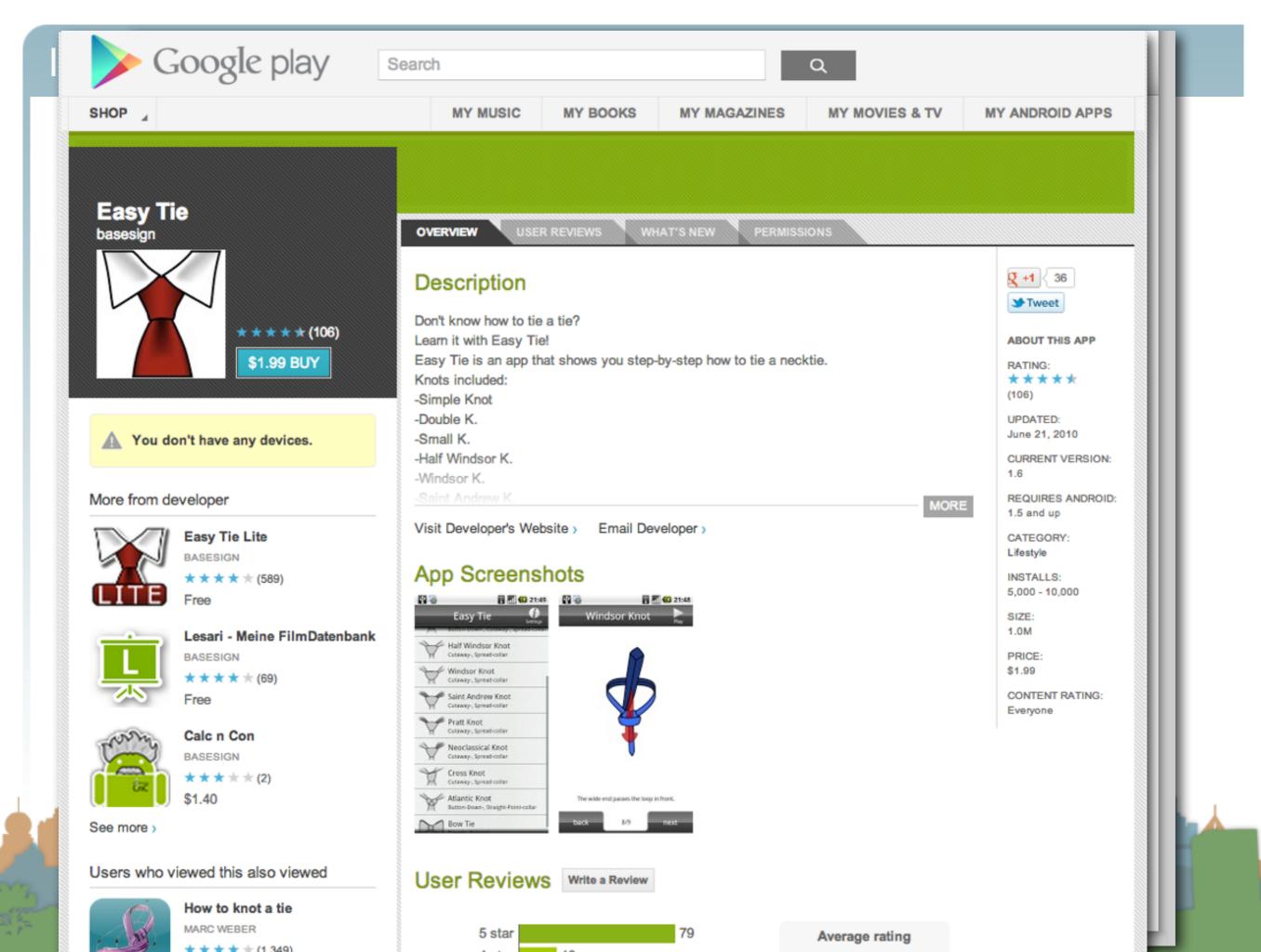

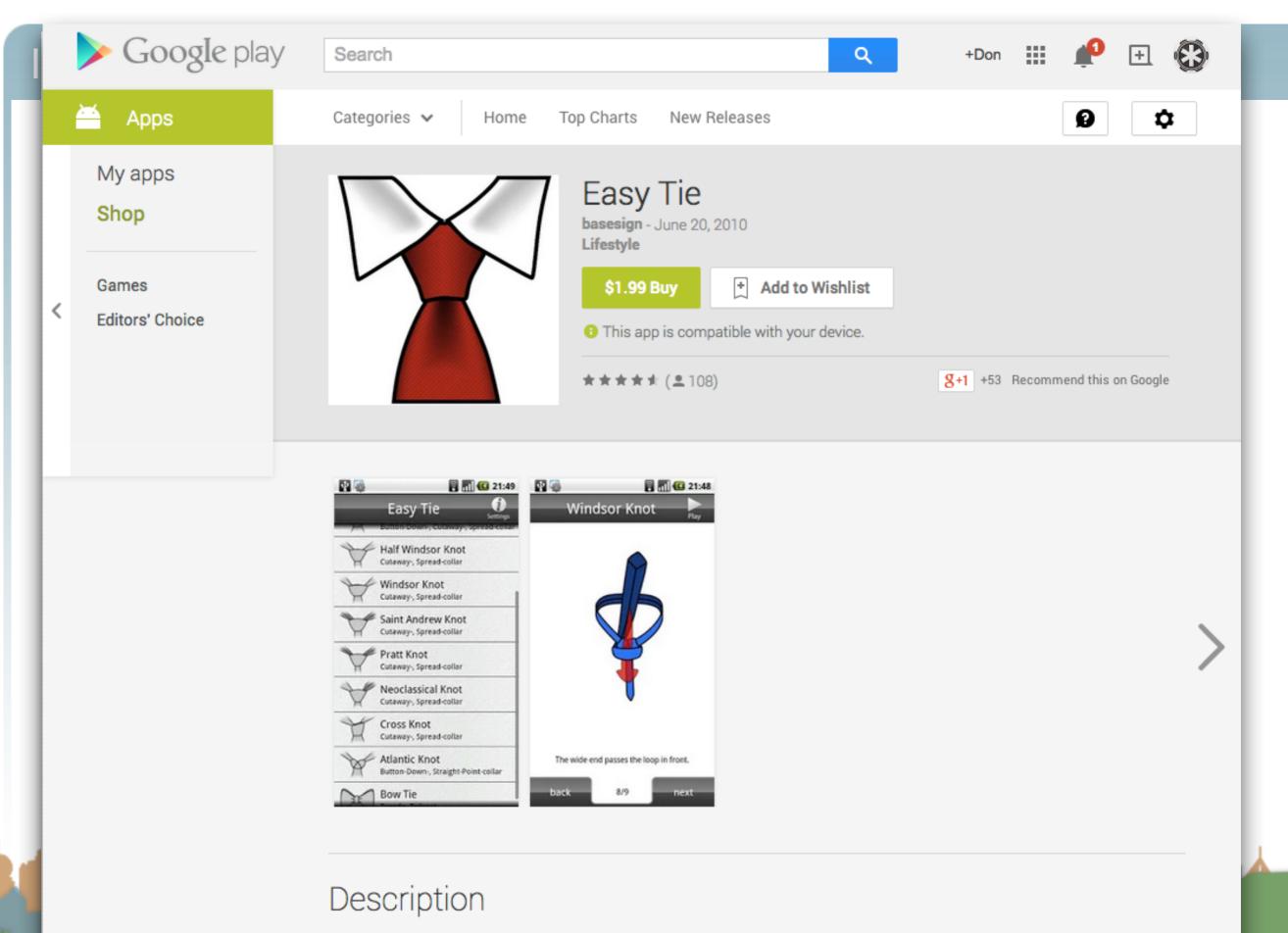

Easy Tie is an app that shows you step-by-step how to tie a necktie. Knots included: -Simple Knot

## Android Features (hardware dependent)

- Application Framework
  - enabling reuse and replacement of components
- Dalvik virtual machine (now ART)
  - optimized for mobile devices
- Integrated browser
  - based on the open source WebKit engine
- Optimized graphics
  - powered by a custom 2D graphics library; 3D graphics

based on the OpenGL ES 1.0 specification

### Android Features (hardware dependent)

- SQLite
  - for structured data storage
- Media support
  - (MPEG4, H.264, MP3, AAC, AMR, JPG, PNG, GIF)
- GSM Telephony
- Bluetooth, EDGE, 3G, and WiFi
- Camera, GPS, compass, and accelerometer
  - Some more advanced context in Lollipop

### Android Features (hardware dependent)

- Multi-touch
  - brief concern about patent infringement with Apple
- Multi-tasking support
- Tethering
  - What is this?
- NFC / Android Beam

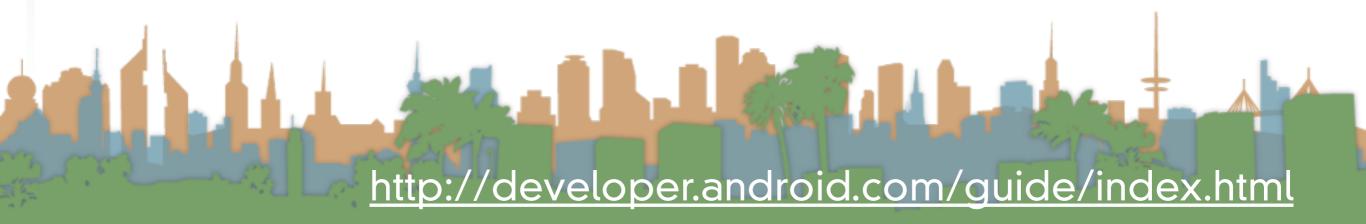

### Android Features (hardware dependent)

- Rich development environment
  - a device emulator
  - tools for debugging
  - tools for memory profiling
  - tools for performance profiling
  - Special version of Eclipse IDE
    - New Android Studio in Beta

### Android Features (hardware dependent)

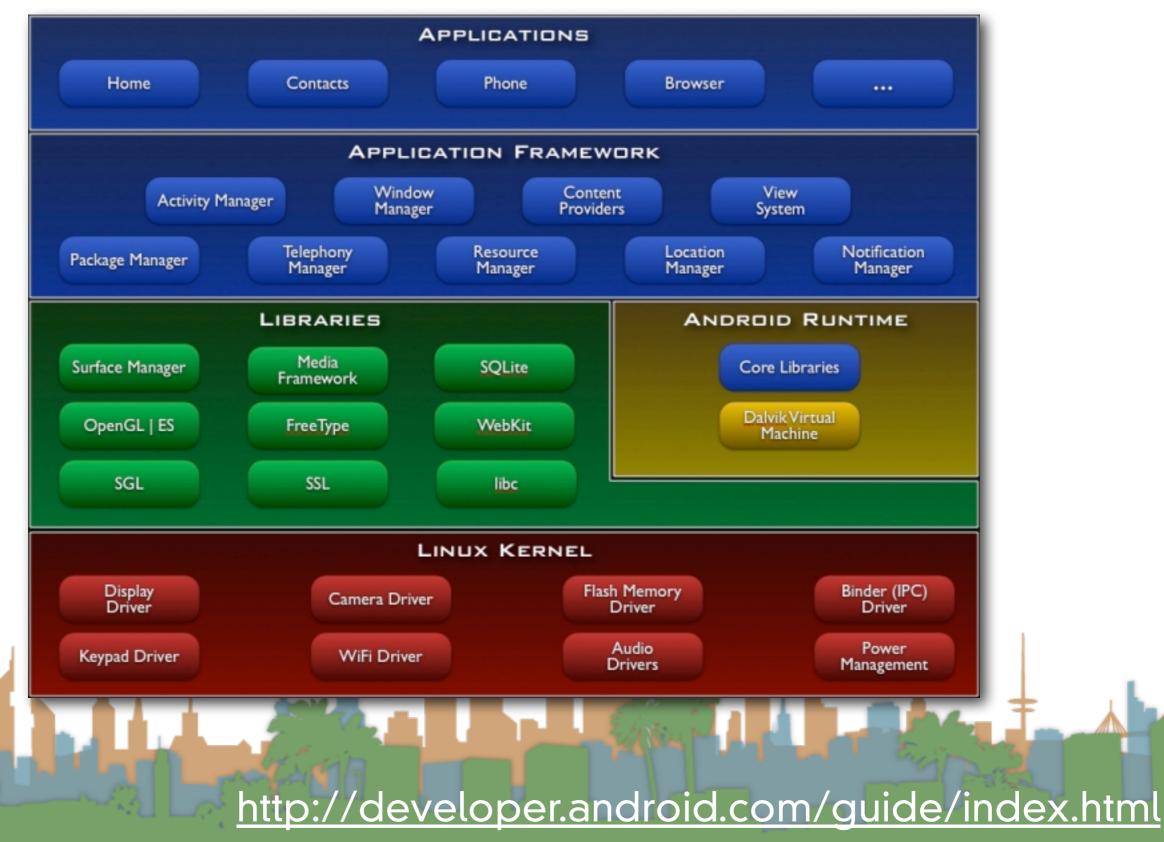

### **Application Fundamentals**

- By default:
  - Each application is run in its own process
  - Each process has it's own virtual machine
  - Each process has it's own user that runs it

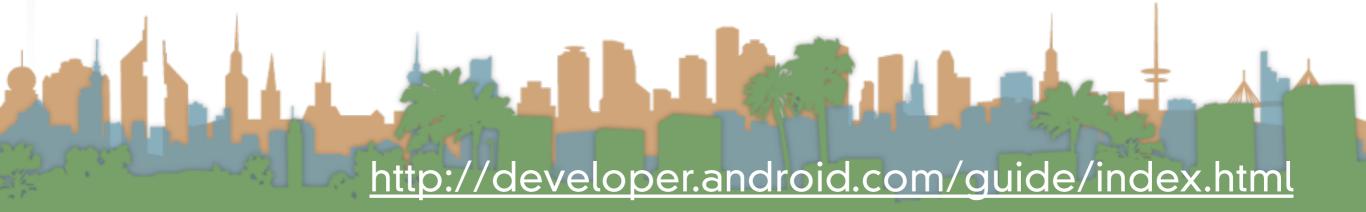

### **Application Fundamentals**

- Code reuse is central to Android
  - Applications can be started from several points
    - not just "main()"
- Four components that can be run:
  - Activities
  - Services
  - Broadcast receivers
  - Content providers

### **Application Fundamentals**

- Activities
  - a user interface for doing a task
    - e.g, a photo browser, a "send-mail" interface
    - subclass of "Activity" base class
  - an application is a collection of activities that call each other (or activities in other applications)

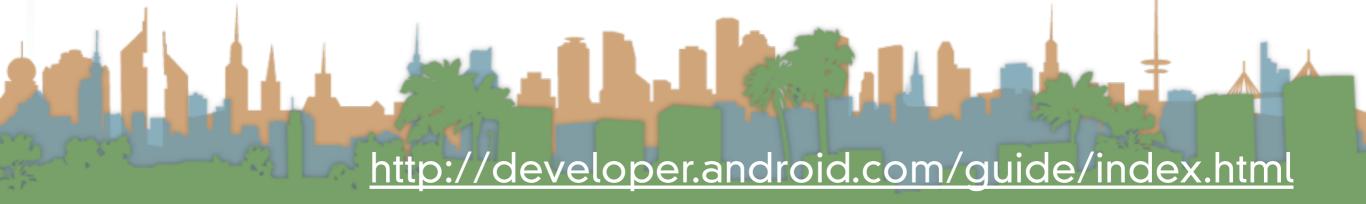

### **Application Fundamentals**

- Services
  - a task that is typically run in the background

Elise El

- e.g, a music player
- subclass of "Service" base class

### **Application Fundamentals**

- Broadcast receivers
  - receives broadcast announcements
    - signals from the os and other applications

- e.g., "user has entered a new location"
  - "user has taken a photo"
- subclass from "BroadcastReceiver"

## **Application Fundamentals**

- Content provider
  - provides data
  - extends the "ContentProvider" class

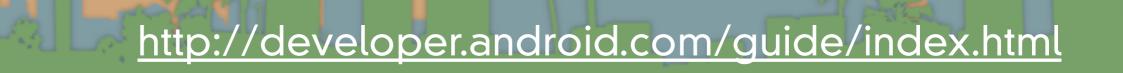

El Martin

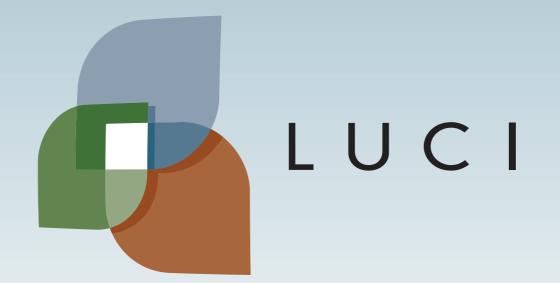

El Martin